## **PIERWSZE LOGOWANIE DO SYSTEMU EXTRANET – KLUBY.PZPN.PL**

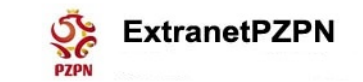

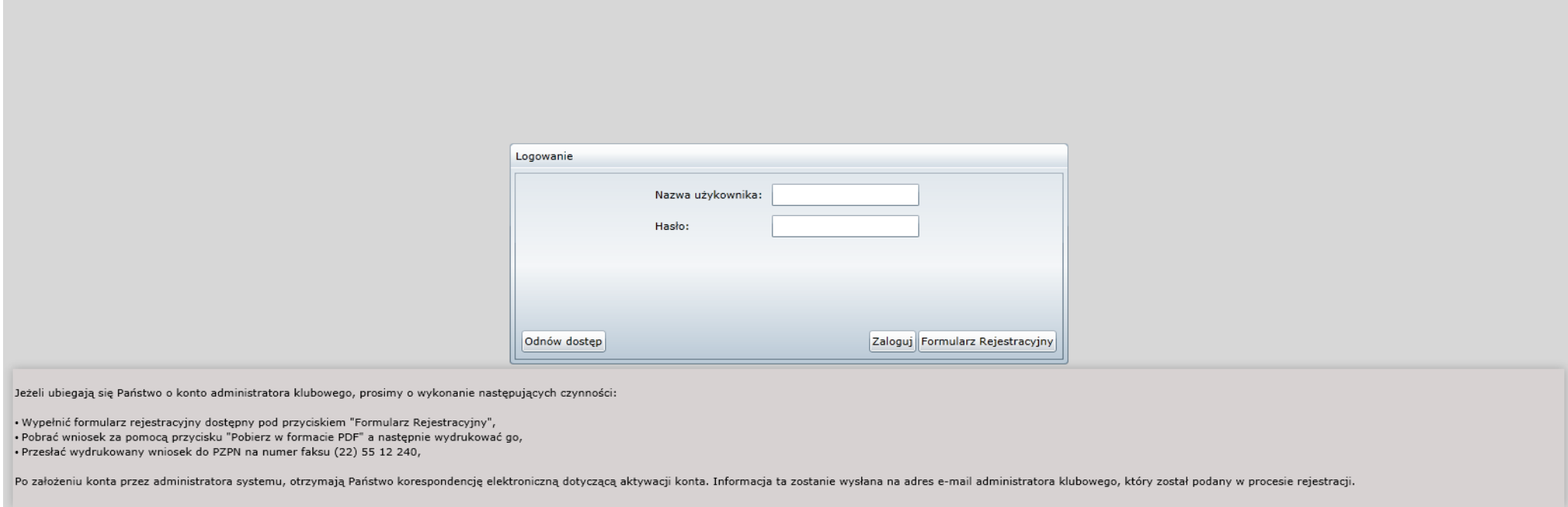

Korzystając z przeglądarki internetowej (Internet Explorer(zalecana), Opera, Google Chrome, Firefox) wchodzimy na stronę internetową [http://kluby.pzpn.pl](http://kluby.pzpn.pl/)

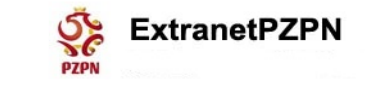

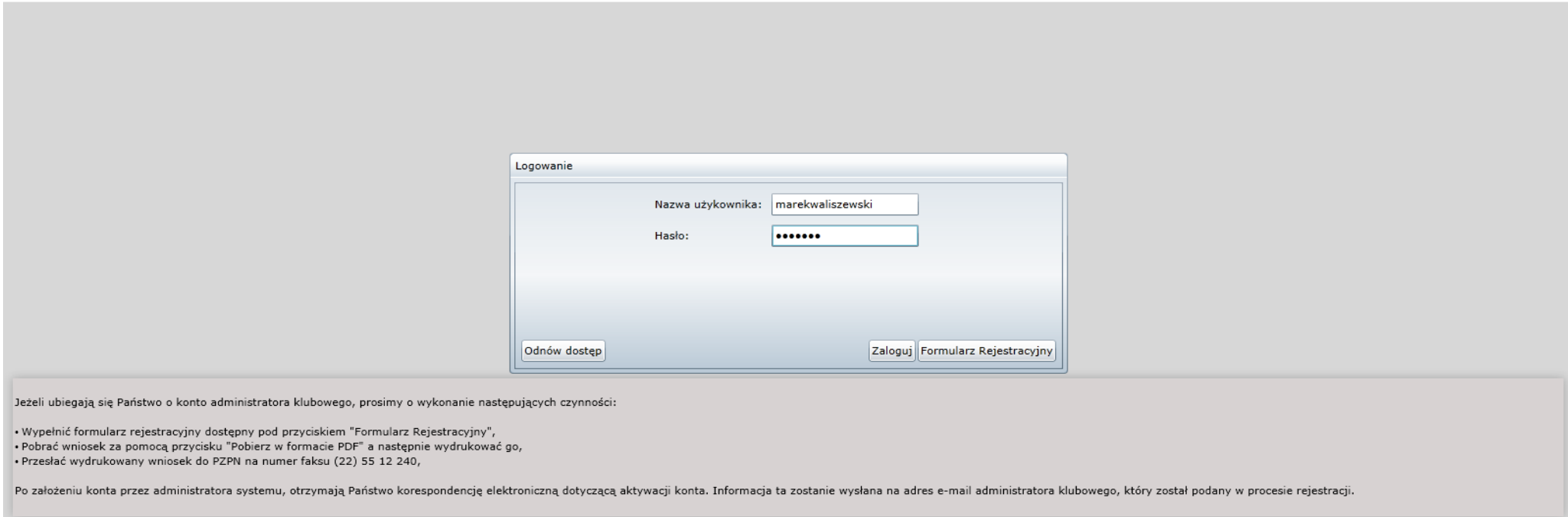

Następnie korzystając z *Nazwy użytkownika* i *Hasła* (dane zostały wysłane na e-mail administratora podany w formularzu) logujemy się do aplikacji.

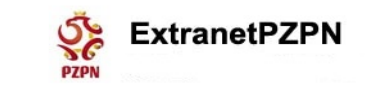

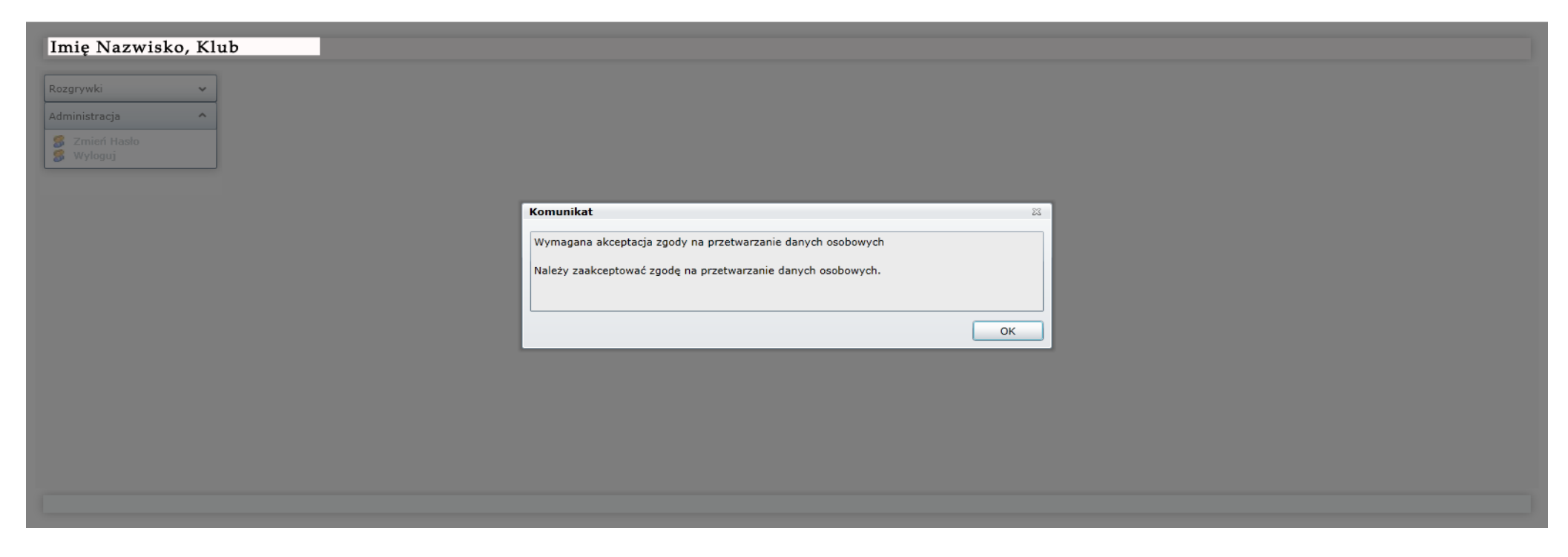

Zatwierdzamy, klikając *OK,* komunikat.

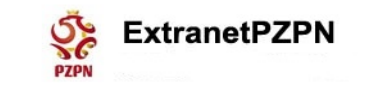

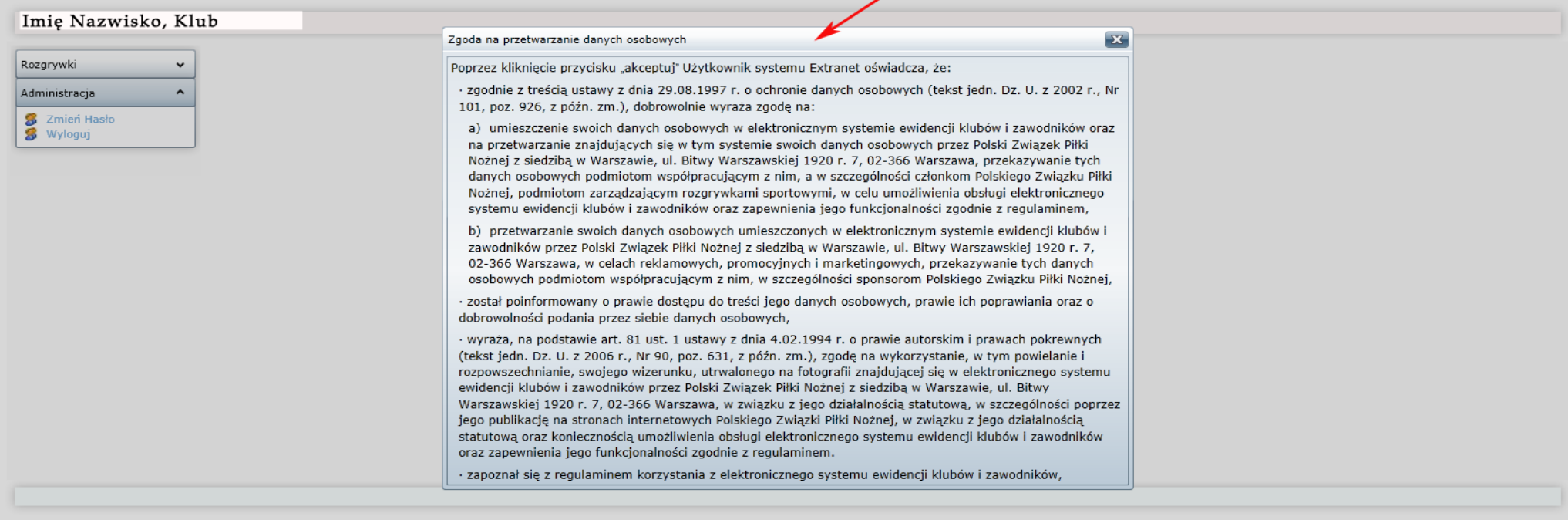

Ukaże nam się *Zgoda na przetwarzanie danych osobowych*, aby ja zaakceptować należy dwu krotnie kliknąć lewym przyciskiem myszy na nagłówku okna (w miejscu oznaczonym czerwoną strzałką jak na obrazku powyżej)

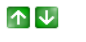

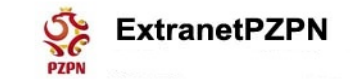

Zgoda na przetwarzanie danych osobowych

Poprzez klikniecie przycisku "akceptui" Użytkownik systemu Extranet oświadcza, że:

· zgodnie z treścią ustawy z dnia 29.08.1997 r. o ochronie danych osobowych (tekst jedn. Dz. U. z 2002 r., Nr 101, poz. 926, z późn. zm.), dobrowolnie wyraża zgode na:

a) umieszczenie swoich danych osobowych w elektronicznym systemie ewidencji klubów i zawodników oraz na przetwarzanie znajdujących się w tym systemie swoich danych osobowych przez Polski Związek Piłki Nożnej z siedzibą w W Warszawskiei 1920 r. 7, 02-366 Warszawa, przekazywanie tych danych osobowych podmiotom współpracujacym z nim, a w szczególności członkom Polskiego Zwiazku Piłki Nożnei, podmiotom zarzadzającym rozgrywkami sportowymi, w cel obsługi elektronicznego systemu ewidencji klubów i zawodników oraz zapewnienia jego funkcjonalności zgodnie z regulaminem,

 $\overline{\mathbf{x}}$ 

Akceptuj Odrzuć

b) przetwarzanie swoich danych osobowych umieszczonych w elektronicznym systemie ewidencji klubów i zawodników przez Polski Związek Piłki Nożnej z siedzibą w Warszawie, ul. Bitwy Warszawskiej 1920 r. 7, 02-366 Warszawa, w promocyjnych i marketingowych, przekazywanie tych danych osobowych podmiotom współpracującym z nim, w szczególności sponsorom Polskiego Związku Piłki Nożnej,

· został poinformowany o prawie dostępu do treści jego danych osobowych, prawie ich poprawiania oraz o dobrowolności podania przez siebie danych osobowych,

· wyraża, na podstawie art. 81 ust. 1 ustawy z dnia 4.02.1994 r. o prawie autorskim i prawach pokrewnych (tekst jedn. Dz. U. z 2006 r., Nr 90, poz. 631, z późn. zm.), zgode na wykorzystanie, w tym powielanie i rozpowszechn utrwalonego na fotografii znajdującej sie w elektronicznego systemu ewidencji klubów i zawodników przez Polski Związek Piłki Nożnej z siedziba w Warszawie, ul. Bitwy Warszawskiej 1920 r. 7, 02-366 Warszawa, w związku z jeg szczególności poprzez jego publikację na stronach internetowych Polskiego Związki Piłki Nożnej, w związku z jego działalnością statutową oraz koniecznością umożliwienia obsługi elektronicznego systemu ewidencji klubów i za funkcionalności zgodnie z regulaminem.

· zapoznał sie z regulaminem korzystania z elektronicznego systemu ewidencji klubów i zawodników, dostepnym na stronie http://extranet.pzpn.pl i akceptuje treść jego postanowień,

podane w elektronicznym systemie ewidencji klubów i zawodników dane osobowe sa zgodne z prawda.

Akceptujemy Zgodę na przetwarzanie danych osobowych.